# **PLUX22 Platine für alte Roco BR110**

Die Platine J1\_007\_01\_11 ist zwar für eine BR110 (Roco 43889) entstanden, kann aber natürlich auch in Loks mit anderen Nummern passen.

In welchen Loks ich die Platine bereits verbaut habe, könnt ihr der [Übersicht](https://wiki.mobaledlib.de/lokplatinen/uebersicht_lokplatinen) entnehmen.

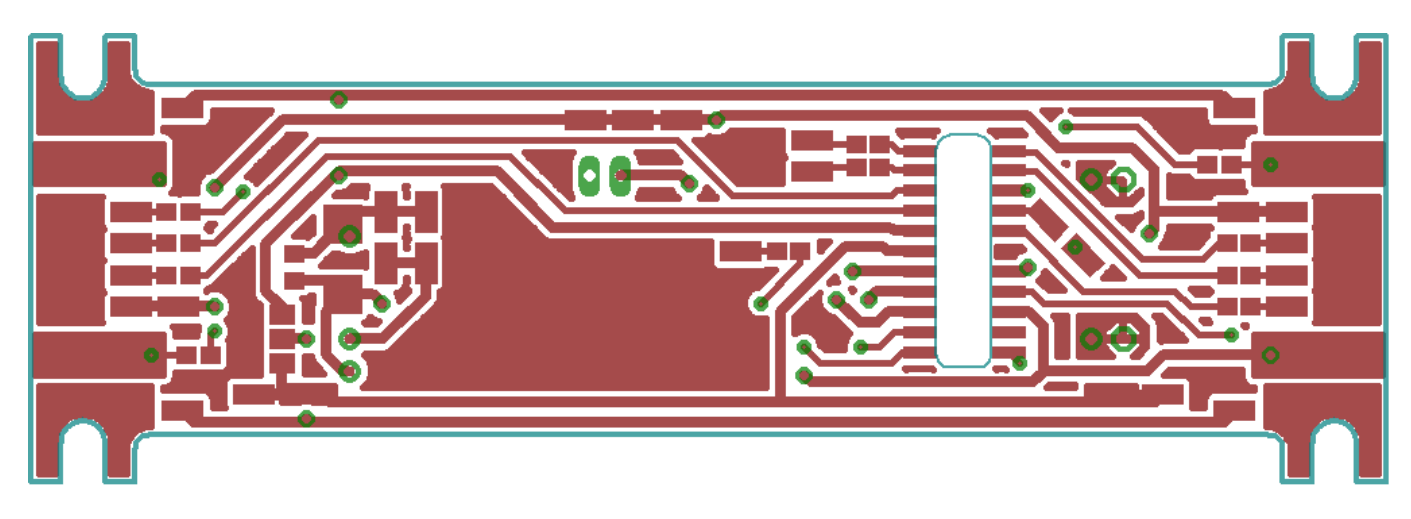

# **Funktionsumfang**

Die Platine ist für PLUX22 Decoder nach NEM658 geeignet.

Auf der Platine sind Jumper-Lötpads vorhanden um die Lok jederzeit von AC auf DC umstellen zu können.

Das bietet sich bei dieser Lok besonders an, da die Achsen auch bei der AC-Variante isoliert sind.

### **Pads**

Auf der Platine befinden sich Pads für:

- Räder links
- Räder rechts
- Schleifer
- Licht vorne (mit optionalem Vorwiderstand)
- Licht hinten (mit optionalem Vorwiderstand)
- AUX1 (mit optionalem Vorwiderstand)
- AUX2 (mit optionalem Vorwiderstand)
- AUX3 (mit optionalem Vorwiderstand)
- AUX4 (mit optionalem Vorwiderstand)
- AUX5 (mit optionalem Vorwiderstand)
- AUX6 (mit optionalem Vorwiderstand)
- AUX7 (mit optionalem Vorwiderstand)
- IO/A unverstärkt (mit optionalem Vorwiderstand)
- IO/B unverstärkt (mit optionalem Vorwiderstand)
- MotorA (mit optionaler SMD-Induktivität)
- MotorB (mit optionaler SMD-Induktivität)
- Decoder-Plus als Funktions-Rückleiter (mehrfach vorhanden)
- GND für einen Pufferkondensator
- CAP+ für einen Pufferkondensator
- Pads für 5,2V SuperCap Ladeschaltung (GND, V+ und Cap+)
- Pads für zwei 2,7V SuperCap (hängen dann unter der Platine)

#### **Bauteile**

An den verstärkten Ausgängen können Vorwiderstände für die Verbraucher direkt auf die Platine gelötet werden.

Besitzt ein Verbraucher seinen eigenen Vorwiderstand, oder benötigt aus einem anderen Grund keinen, können diese Pads mit Lötzinn gebrückt werden.

Der Motor kann bei dieser Platine wahlweise über Kabel angelötet werden, oder auch (wie beim Original) Strom über Kontaktfahnen bekommen:

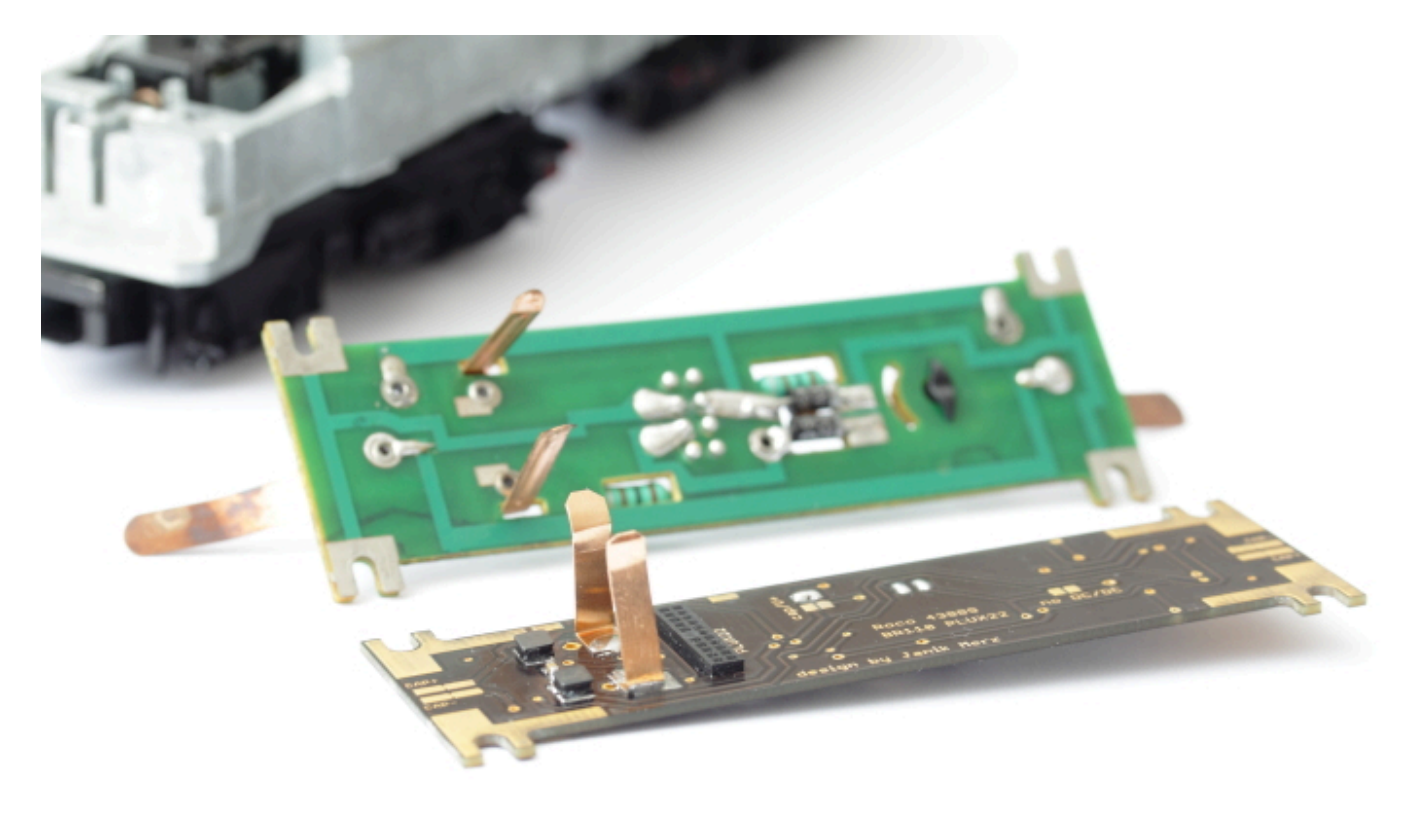

Auf der Platine ist bereits eine Ladeschaltung für einen Pufferkondensator vorhanden. Sie besteht aus einer Diode (z.B. SK 24A SMD von Reichelt) und einem Widerstand. Wird eine externe Pufferschaltung benutzt, können diese beiden Bauteile entfallen und die Pads des Widerstandes mit Lötzinn gebrückt werden.

Wird eine SuperCap Ladeschaltung benutzt, dürfen die Bauteile nicht bestückt und auch nicht mit Lötzinn gebrückt werden.

Über einen Jumper in der Mitte der Platine, kann die Pufferung am Pad "CAP+" vom Decoder getrennt werden.

Das ist bei vielen Decodern nötig um sie problemlos programmieren zu können.

Werden SuperCaps benutzt, können diese direkt auf die Platine gelötet werden (nach unten hängend). Ich hatte bei der AC-Version jedoch viel Platz im Umschalter-Kasten unter der Lok und habe sie daher dort platziert:

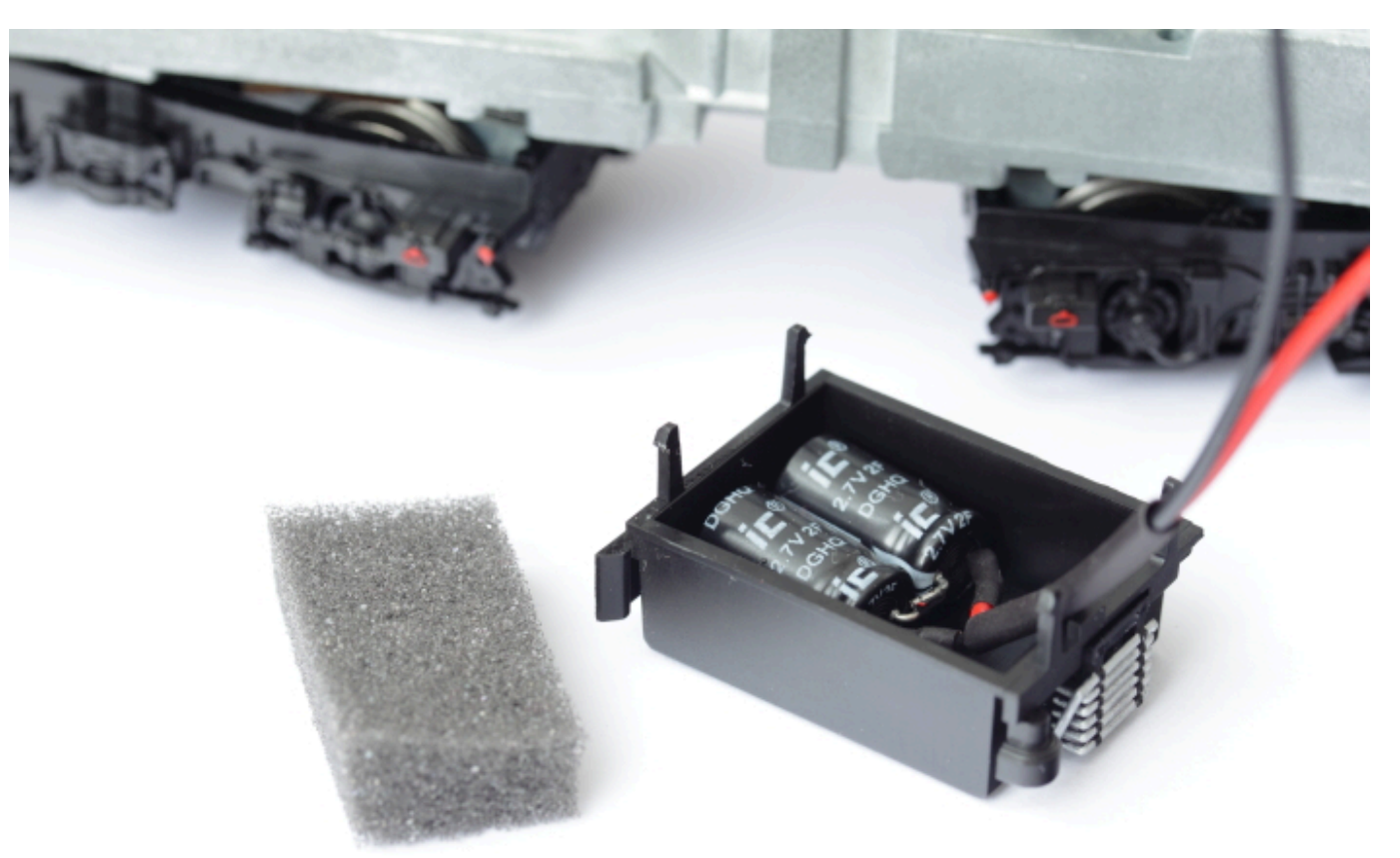

# **Montage in der Lok**

Die Platine wird mit den original Schrauben befestigt.

Die PLUX22 Buchse ist von fischer-modell (siehe [Übersicht\)](https://wiki.mobaledlib.de/lokplatinen/uebersicht_lokplatinen) und wurde nach unten hängend in die Platine eingelötet.

Der Rahmen jeder Lok kann ein bisschen anders aufgebaut sein.

#### **Es muss daher vor der Inbetriebnahme auf jeden Fall sichergestellt werden, dass die Platine nirgends am Ramen anliegt.**

Sollte das nicht der Fall sein, muss der Rahmen an dieser Stelle entweder isoliert werden, oder es muss noch eine weitere Unterlage benutzt werden.

# **Anwendungsbeispiele**

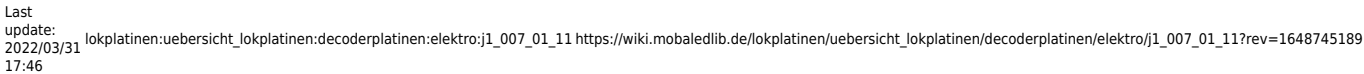

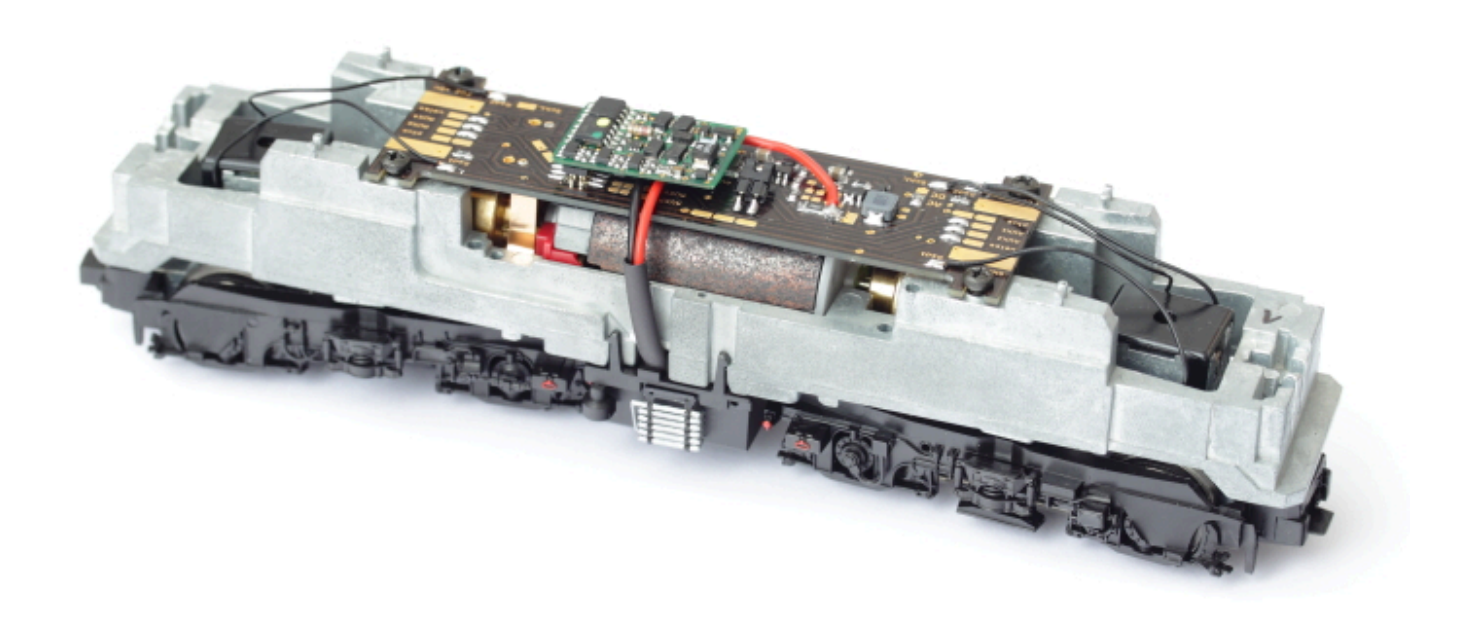

Auf der Oberseite der Platine sind an jeder Seite zwei große Pads.

Diese Pads sind mit GND und einem unverstärkten Decoder-Ausgang verbunden.

Hier habe ich die original Licht-Stromversorgung für die Führerstandsbeleuchtung zweckentfremdet:

Die Kontaktfahnen müssen nur ausreichend gekürzt werden, damit sie im eingebauten Zustand nicht die Lichtplatine berühren.

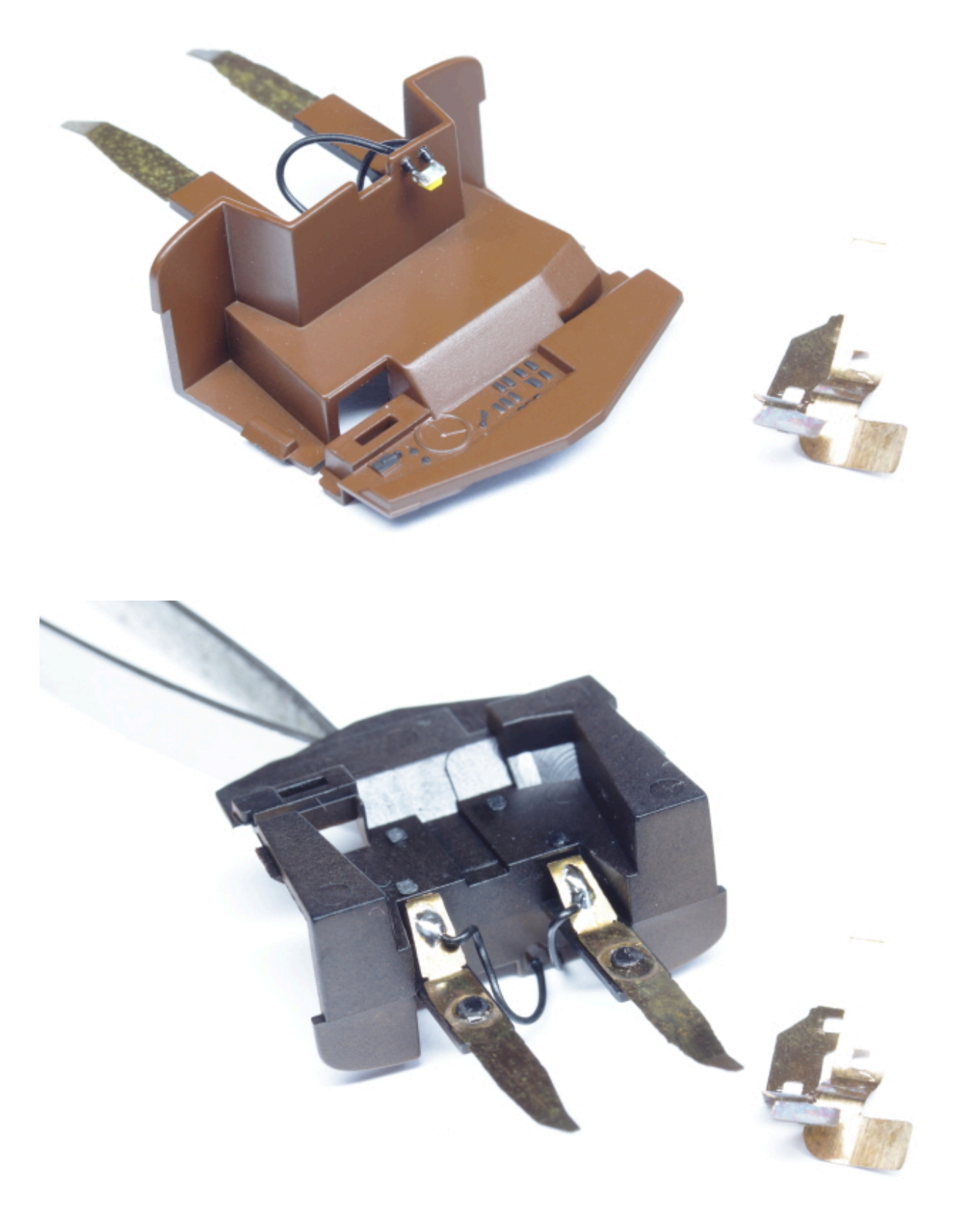

update: 2022/03/31 17:46 lokplatinen:uebersicht\_lokplatinen:decoderplatinen:elektro:j1\_007\_01\_11 https://wiki.mobaledlib.de/lokplatinen/uebersicht\_lokplatinen/decoderplatinen/elektro/j1\_007\_01\_11?rev=1648745189

From: <https://wiki.mobaledlib.de/>- **MobaLedLib Wiki**

Permanent link: **[https://wiki.mobaledlib.de/lokplatinen/uebersicht\\_lokplatinen/decoderplatinen/elektro/j1\\_007\\_01\\_11?rev=1648745189](https://wiki.mobaledlib.de/lokplatinen/uebersicht_lokplatinen/decoderplatinen/elektro/j1_007_01_11?rev=1648745189)**

Last update: **2022/03/31 17:46**

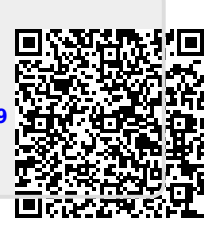